## **Available Question Types – Tests, Surveys, and Pools**

**Blackboard** 

All of the question types which were available in Blackboard 8 are still available in Blackboard 9.1, and their purpose and function is the same.

Bb 9.1 at North Dakota State

Here are the types of questions you can create and their functions – Click the links to view video tutorials for creating the different question types:

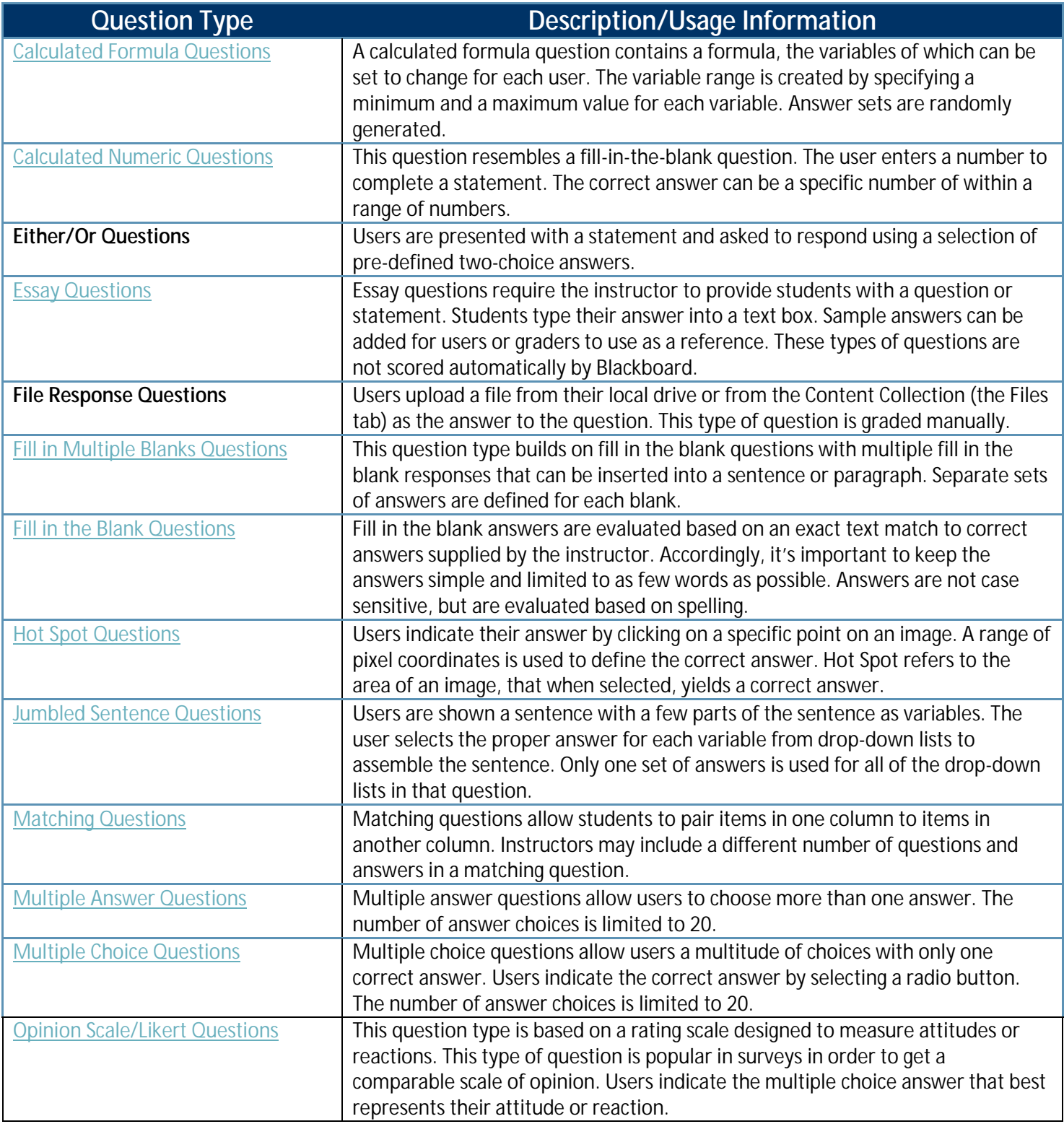

## Blackboard<sub>+</sub>

## Bb 9.1 at North Dakota State

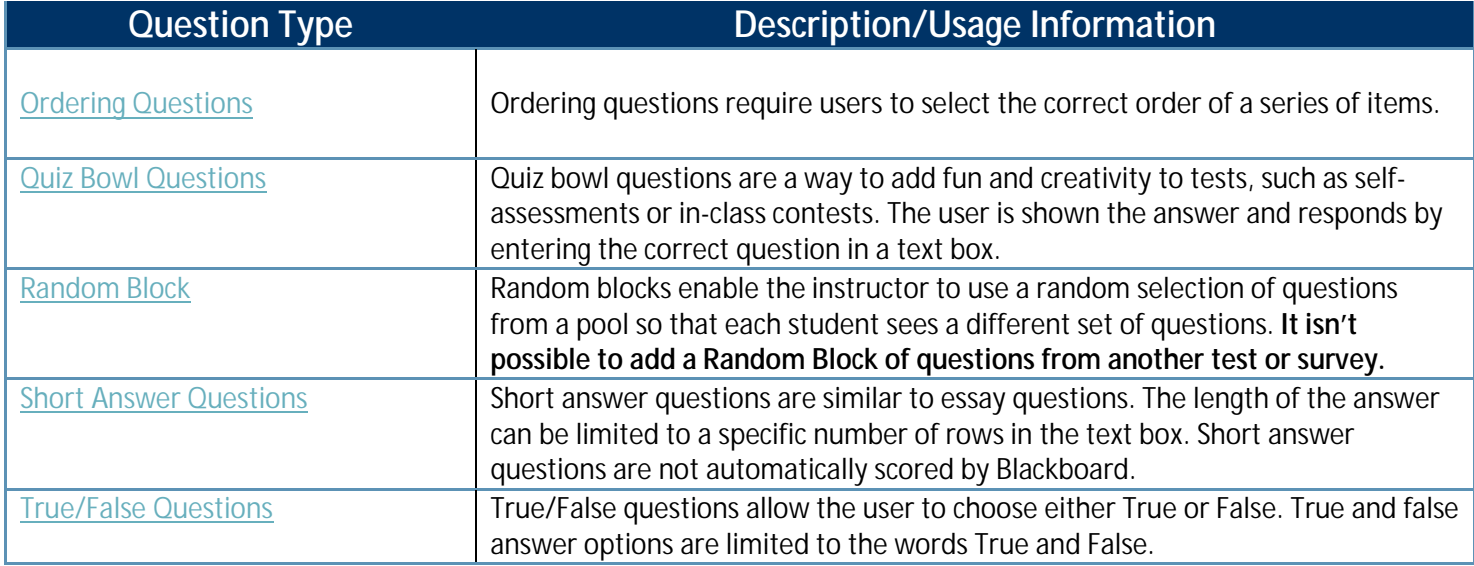

 $\equiv$